## **Rechnerempfehlung** *mit Tastenerklärungen*

**Erstellt durch HB9GSP**

inklusive Porto bestellbar bei **[www.taschenrechner.ch](http://www.taschenrechner.ch)** *BAKOM zugelassen*

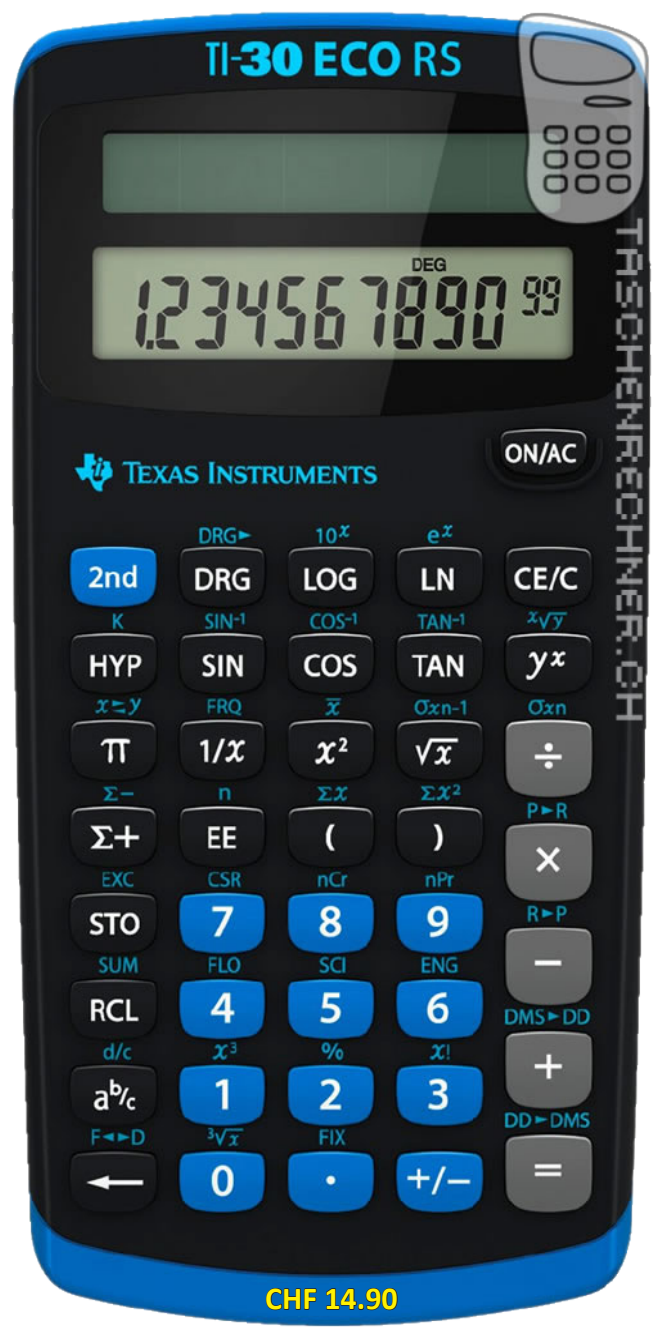

**Einzeiliges Display.** *Zeigt nur Zahleingabe/Resultat an.* **3 Speicher für Zwischenresultate.**

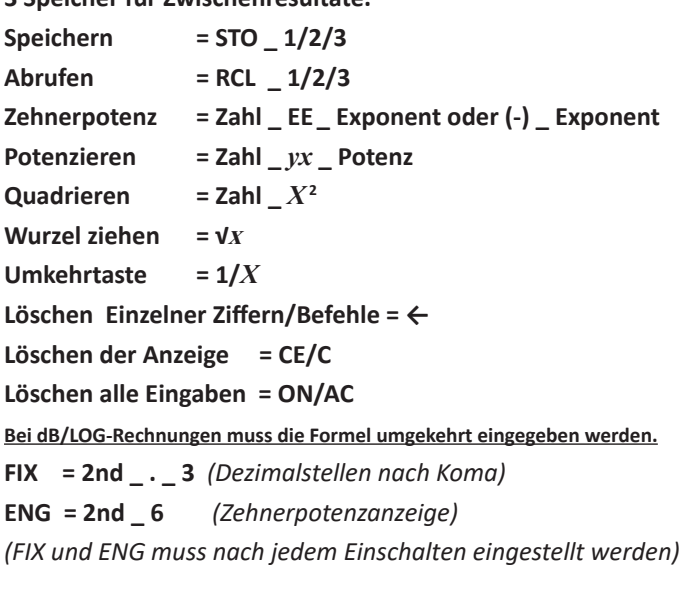

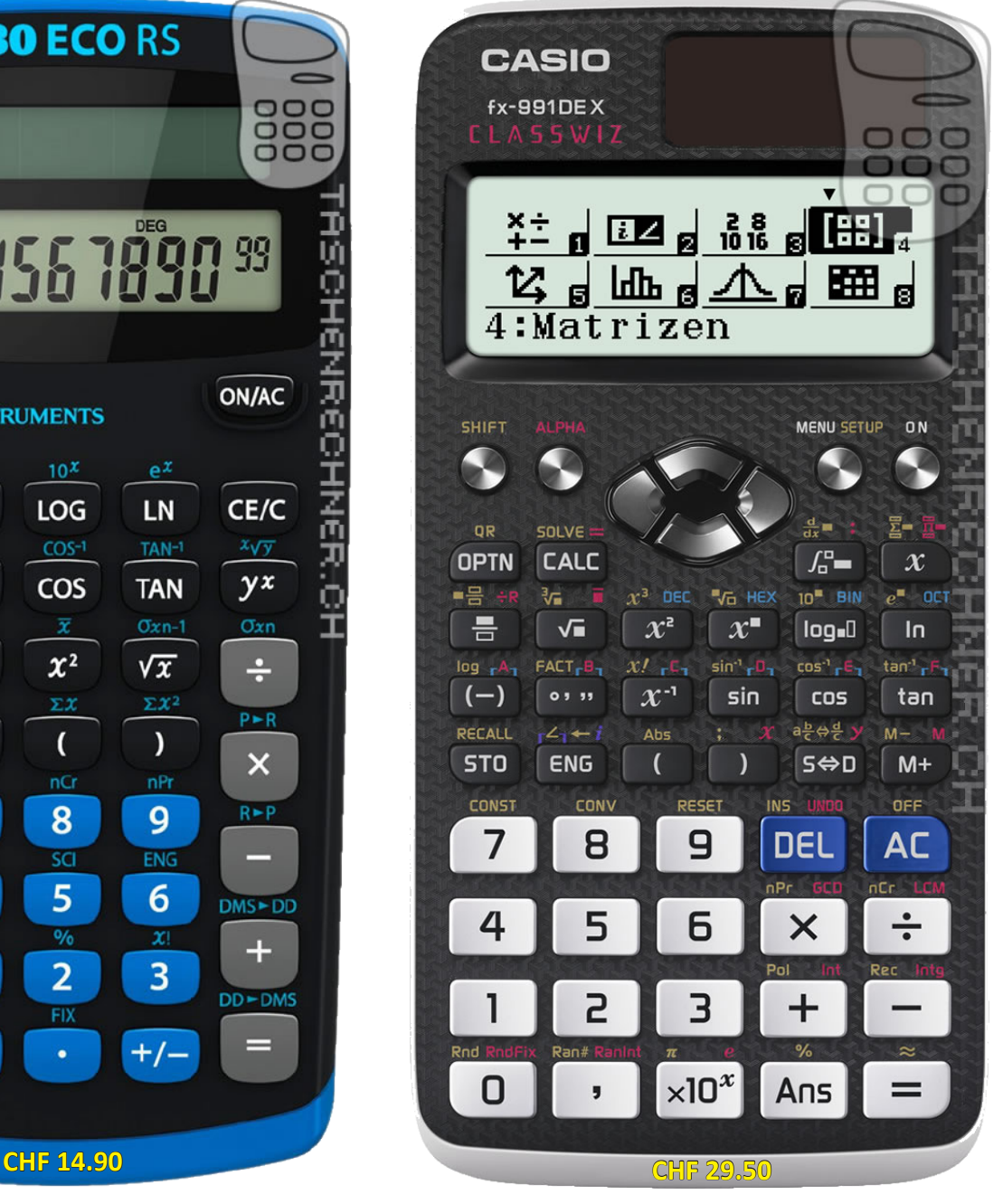

**Mehrzeiliges Display.** *Zeigt die ganze Rechnung an.* **9 Speicher für Zwischenresultate.**

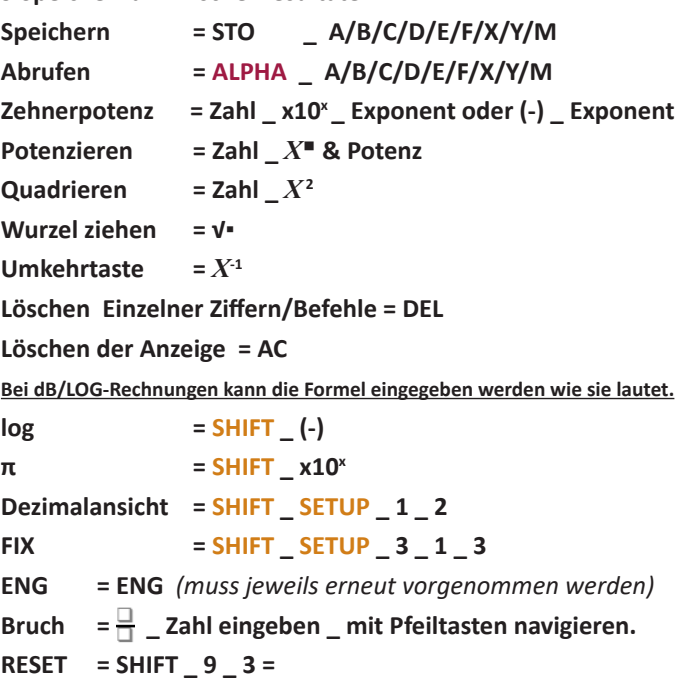

# **Rechnerkurzanleitungen für dB-Rechnungen**

### *1.21 HB9-Prüfung*

*An einem bestimmten Empfangsort A wird die Feldstärke eines Senders B mit 10μV/m gemessen. Eine Woche früher waren es 5μV/m bei gleichen Ausbreitungsbedingungen.* 

*Um wie viele dB wurde die Sendeleistung geändert?*

#### *Lösung: 6dB*

*Lösungsweg: 20LOG(10μV/m / 5μV/m) (Leistung ist quadratisch abhängig von der Spannung)*

#### *Eingabe auf Taschenrechner*

*Mit dem einfachem Rechner TI-30 ECO RS rechnet man die obenstehende Rechnung rückwärts: 10 EE (-) 6 / 5 EE (-) 6 = LOG mal 20 = gekürzt = 10/5 = LOG mal 20 = Resultat 6dB*

*Mit dem Grafik-Rechner Casio fx-991DEX rechnet man die obenstehende Rechnung wie die Formel lautet: 20 LOG 10 x10x (-) 6 / 5 x10x (-) 6 = gekürzt = 20 LOG 10/5 = Resultat 6dB*

*Mit dem Grafik-Rechner TI-30X MathPrint rechnet man die obenstehende Rechnung wie die Formel lautet: 20 LOG 10 EE (-) 6 / 5 EE (-) 6 = gekürzt = 20 LOG 10/5 = Resultat 6dB*

#### *1.71 HB9-Prüfung*

*Eine Sendeleistung von 10W entspricht welchem Wert in dBm?*

#### *Lösung: 40dBm*

*Lösungsweg: Wert in dBm = 10LOG Pout /dbm = 10LOG 10W/1mW*

#### *Eingabe auf Taschenrechner*

*Mit dem einfachem Rechner TI-30 ECO RS rechnet man die obenstehende Rechnung rückwärts: 10 / 1 EE (-) 3 = LOG mal 10 = Resultat 40dBm*

*Mit dem Grafik-Rechner Casio fx-991DEX rechnet man die obenstehende Rechnung wie die Formel lautet: 10 LOG 10 / 1 x10x (-) 3 = Resultat 40dBm*

*Mit dem Grafik-Rechner TI-30X MathPrint rechnet man die obenstehende Rechnung wie die Formel lautet: 10 LOG 10 / 1 EE (-) 3 = Resultat 40dBm*

#### *5.22 HB9-Prüfung*

*Die Intermodulationsprodukte dritter Ordnung (3rd order intermodulation distortion) eines Senders wird mit 40dB unter einer Spitzen-Ausgangsleistung von 100W bei 14MHz angegeben.* 

*Wie gross darf die Leistung eines Intermodulationsproduktes höchstens sein?*

*Lösung: 10dBm* 

*Lösungsweg: F = 10x(40/10) = 10'000 P2 = 100W/10'000 = 0.01W dBm = 10LOG (0.01W/1mW) = 10dB*

#### *Eingabe auf Taschenrechner*

*Mit dem einfachem Rechner TI-30 ECO RS rechnet man die obenstehende Rechnung rückwärts: 40/10 = 2nd LOG = 10'000 100/10'000 = 0.01 0.01 / 1 EE (-) 3 = LOG mal 10 = Resultat 10dBm*

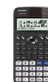

*Mit dem Grafik-Rechner Casio fx-991DEX rechnet man die obenstehende Rechnung wie die Formel lautet: 10x 40/10 = 10'000 100 / 10'000 = 0.01 10 LOG 0.01 / 1 x10x (-) 3 = Resultat 10dBm*

*Mit dem Grafik-Rechner TI-30X MathPrint rechnet man die obenstehende Rechnung wie die Formel lautet: 10x 40/10 = 10'000 100 / 10'000 = 0.01 10 LOG 0.01 / 1 EE (-) 3 = Resultat 10dBm*

#### **Tipp:**

Verwende zwei Rechner. Einen einfachen für normale Rechnungen und einen Grafikrechner für komplexe Rechnungen.

#### *Unter www.hb9gsp.ch findest du detaillierte Bedienungsanleitungen zu den obigen Taschenrechnern.*

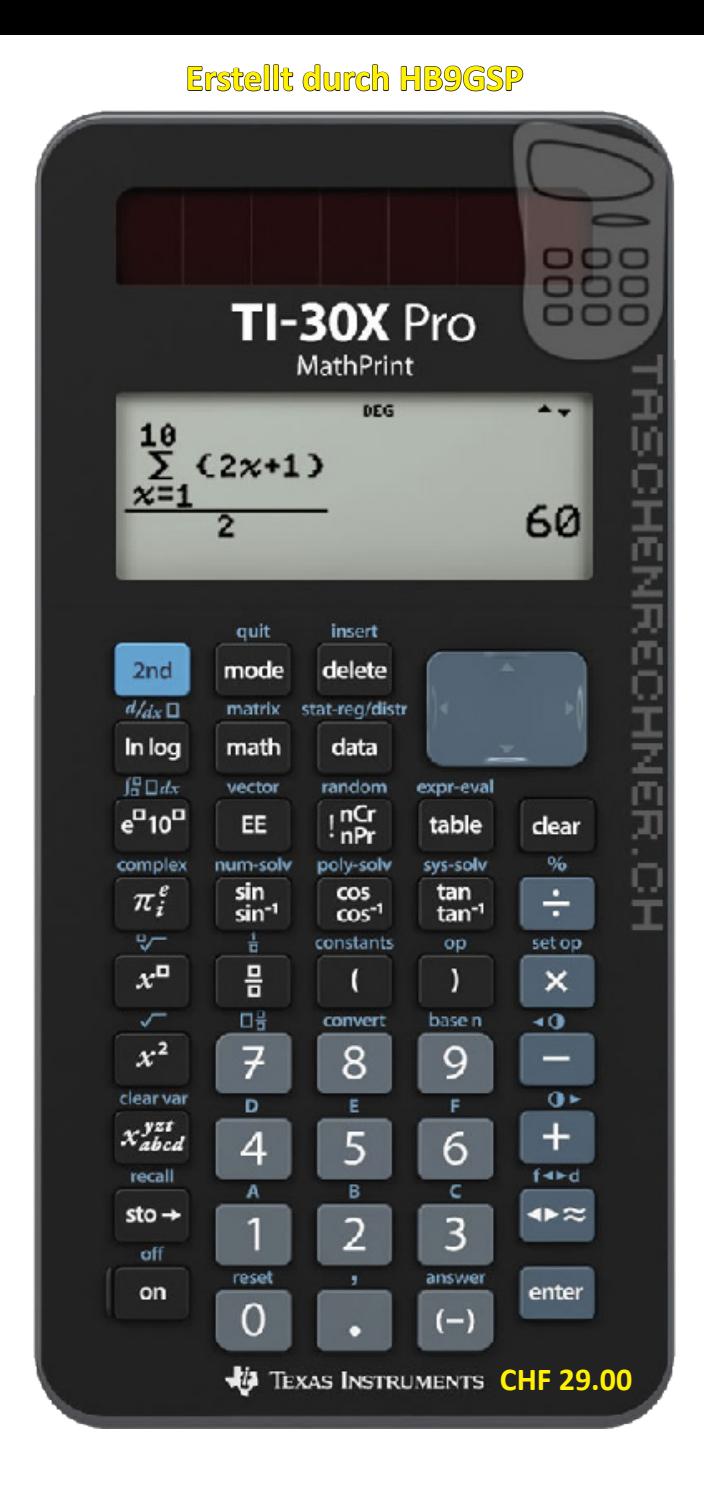

**Mehrzeiliges Display.** *Zeigt die ganze Rechnung an.*

**8 Speicher für Zwischenresultate.** 

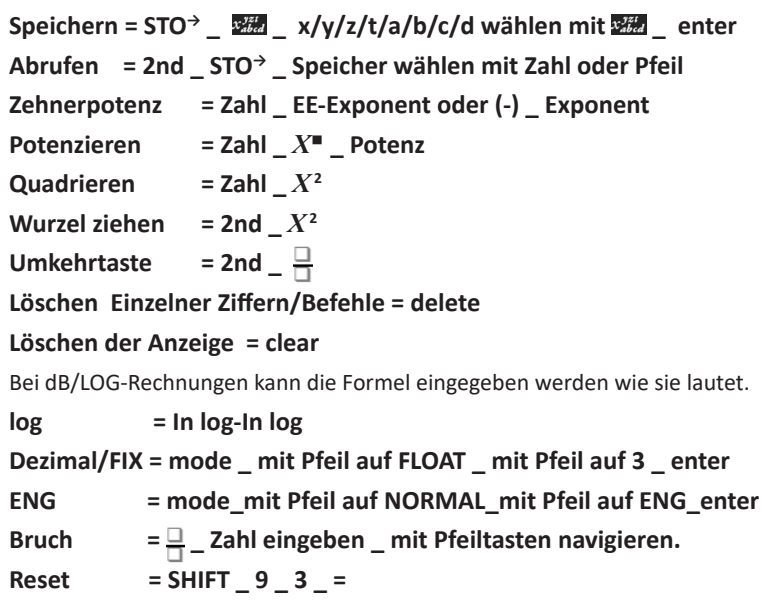

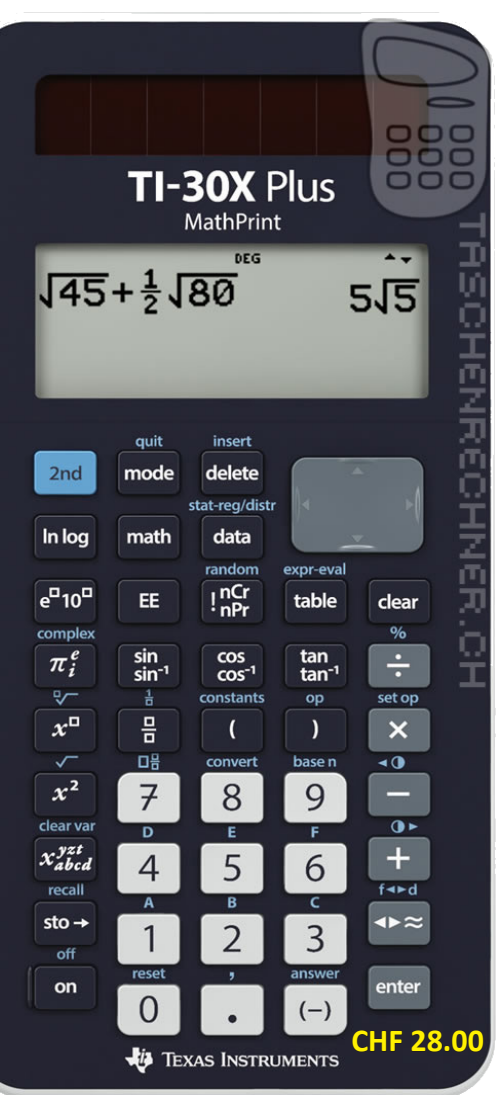

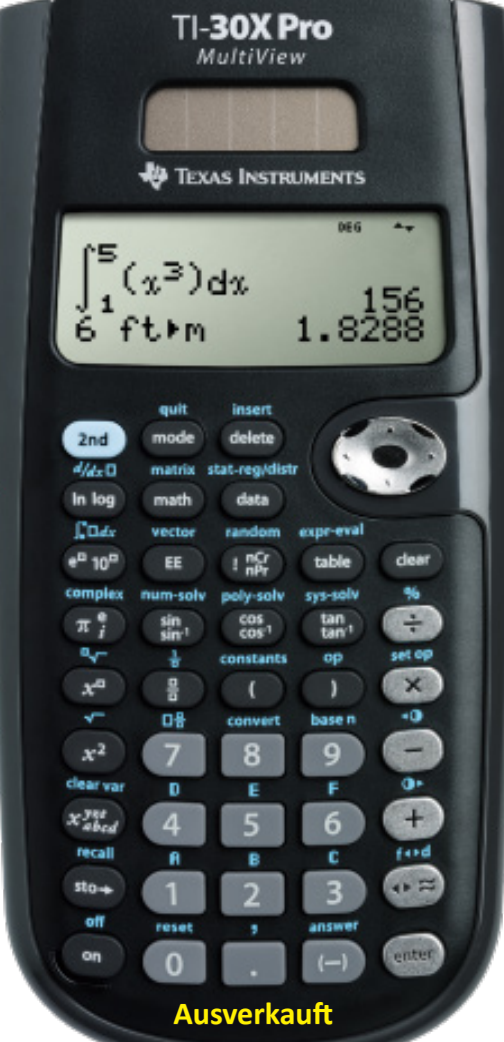

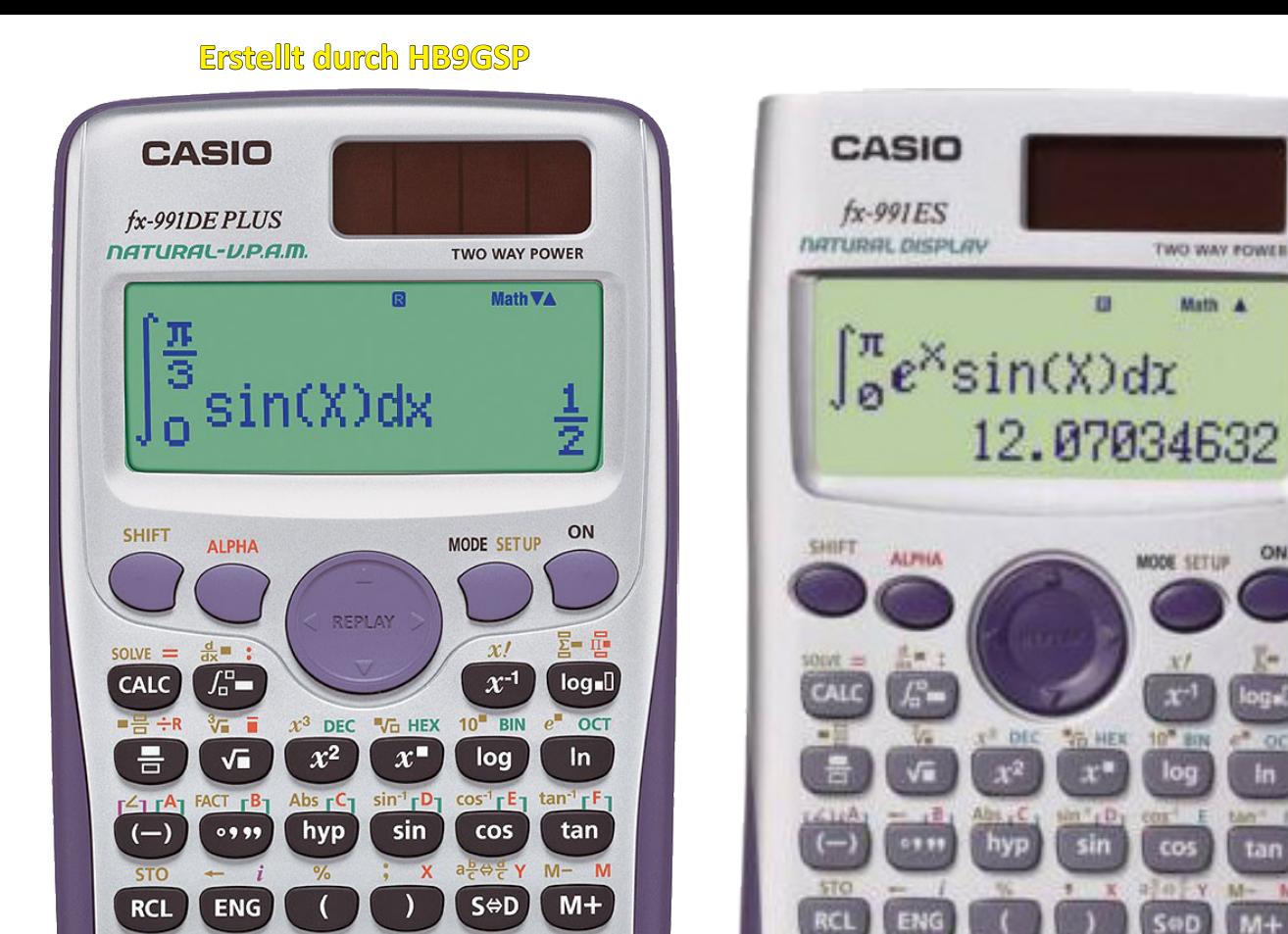

OFF

AC

nCr LCM

 $\overline{\cdot}$ Rec Intg

 $=$ 

**INS** 

**DEL** 

nPr GCD

×

Pol Int

ᆠ

**DRG** 

Ans

**CLR** 

9

**VERIFY<sub>1</sub>** 

6

**BASE** 

3

 $\times 10^{x}$ 

**CONST** 

7

MATRIX<sub>1</sub>

4

**STAT/DIST** 

1

Rnd

 $\bm{0}$ 

CONV ▶ Conv

8

VECTOR<sub>1</sub>

5

**TCMPLX** 

 $\overline{2}$ 

Ran# Ranint

 $\bullet$ 

**Mehrzeiliges Display.** *Zeigt die ganze Rechnung an.* **8 Speicher für Zwischenresultate.**  Speichern = STO<sup>→</sup> \_ 函】 x/y/z/t/a/b/c/d wählen mit **函** \_ enter **Abrufen = 2nd \_ STO<sup>→</sup> \_ Speicher wählen mit Zahl oder Pfeil Zehnerpotenz = Zahl \_ EE& Exponent oder (-) \_ Exponent Potenzieren = Zahl \_** *<sup>X</sup>***▪ \_ Potenz Quadrieren = Zahl**  $X^2$ **Wurzel ziehen**  $= 2$ nd  $X^2$ **Umkehrtaste**  $= 2nd - \frac{\Box}{\Box}$ **Löschen Einzelner Ziffern/Befehle = delete Löschen der Anzeige = clear** Bei dB/LOG-Rechnungen kann die Formel eingegeben werden wie sie lautet. **log = In log \_ In log Dezimal/FIX = mode \_ Pfeil auf FLOAT \_ Pfeil auf 3 \_ enter ENG = mode \_ Pfeil auf NORMAL \_ Pfeil auf ENG \_ enter** Bruch  $= \frac{\square}{\square}$  Zahl eingeben \_ mit Pfeiltasten navigieren.

**Ausverkauft**

8

9

 $x10$ 

DFI

Ans

(54%)

AС

```
Reset = SHIFT _ 9 _ 3 _ =
```
## **Erstellt durch HB9GSP**

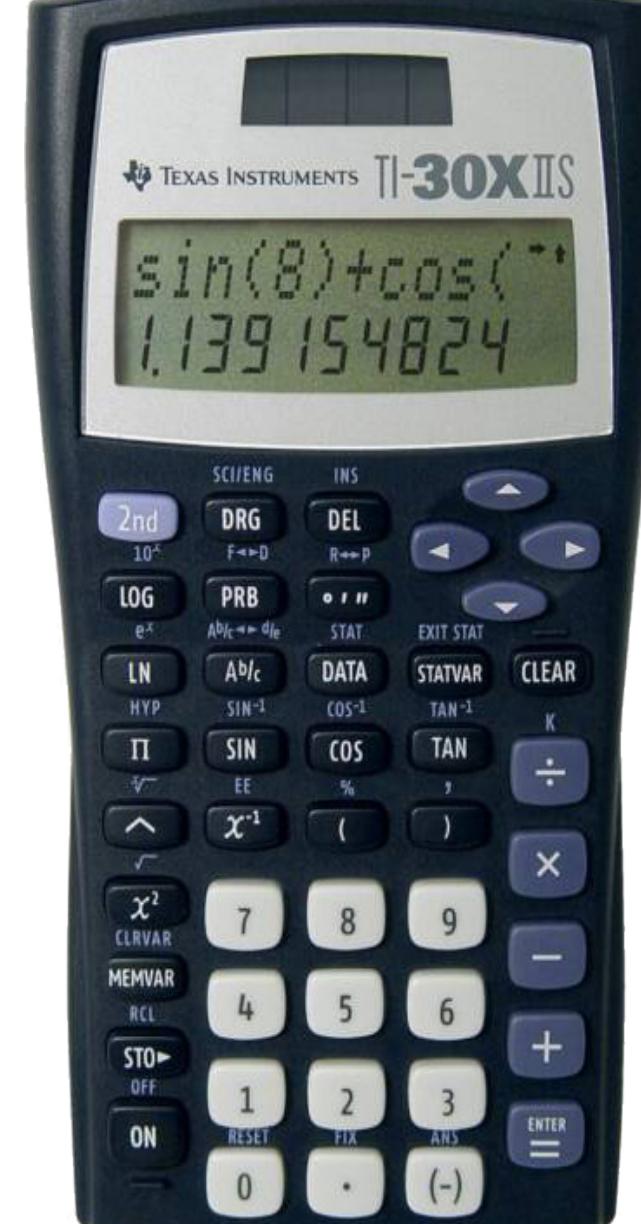

**Mehrzeiliges Display.** *Zeigt die ganze Rechnung an.*

**5 Speicher für Zwischenresultate.** 

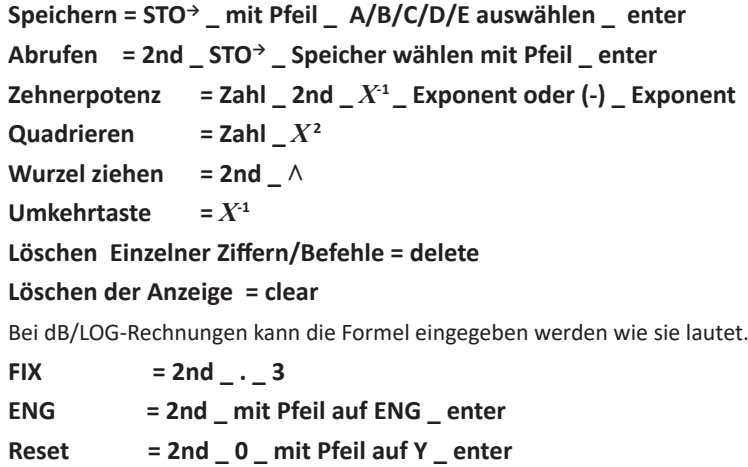

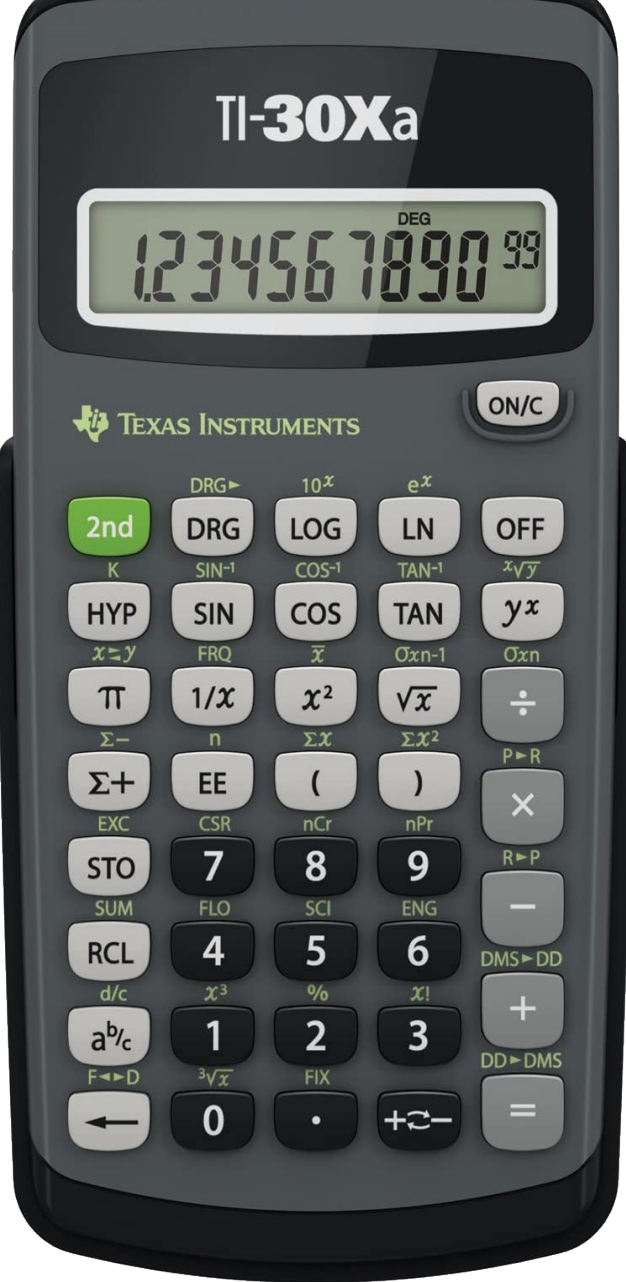

**Einzeiliges Display.** *Zeigt nur Zahleingabe/Resultat an.* **3 Speicher für Zwischenresultate.**

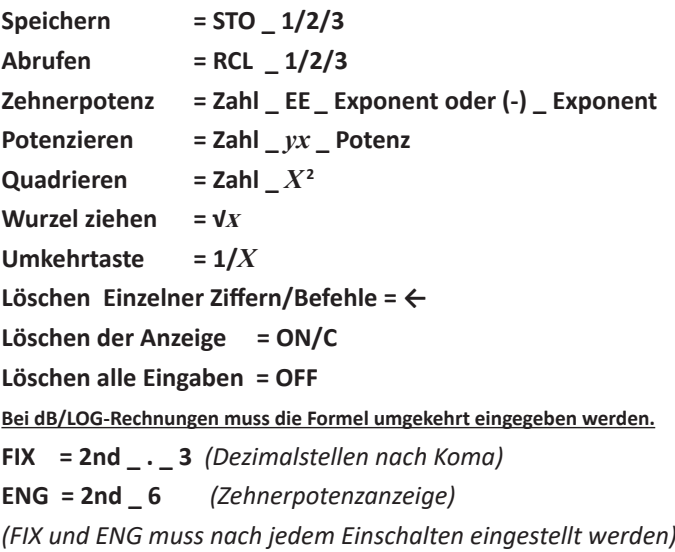